## **Juan Peña Llopis. Sistemas de Información Geográfica aplicados a la gestión del territorio**

**Alicante: Editorial Club Universitario, 2006. 310 p.**

## Gastón Aliaga<sup>[1](https://www.scielo.cl/scielo.php?script=sci_arttext&pid=S0718-34022006000200007&lng=es&nrm=iso&tlng=es#1)</sup>

1Licenciado en Geografía, Pontificia Universidad Católica de Chile. Email: [galiaga@geo.puc.cl](mailto:galiaga@geo.puc.cl)

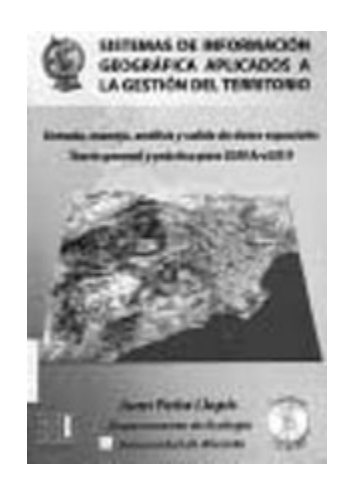

El uso de sistemas de información geográfica (SIG o GIS en inglés) constituye una de las mayores revoluciones dentro del campo de la Geografía y puede considerarse insertada dentro de lo que se denomina actualmente la "sociedad de la información" (Gutiérrez y Gould, 1994). Gracias a los SIG, complejos procesos de análisis de información espacial que requerían gran cantidad de tiempo, recursos y expertos se han reducido, situación que ha sido corroborada por otras ciencias, convirtiéndose en herramientas indispensables para el desarrollo de campos tan disímiles como la medicina, la arqueología, la sociología y todas las disciplinas que utilicen alguna variable con expresión en el espacio geográfico.

En general, los sistemas de información geográfica son definidos como un conjunto de programas y aplicaciones informáticas que permite la gestión de datos organizados en bases de datos referenciadas espacialmente (Otero, 1999). Al ser una disciplina de tan corta existencia, aún no se tienen nociones de sus limitaciones, de hecho la integración de nuevos elementos como el uso de herramientas que trabajan en campos tridimensionales o la integración de los resultados obtenidos en análisis de SIG en tiempo real a la World Wide Web han abierto nuevos nichos que sin duda seguirán ampliándose en el futuro constituyéndose en una herramienta que será transversal a las ciencias espaciales y que tiene en la Geografía su base y la mayor posibilidad de explorar todos sus potenciales.

Debido a las potencialidades de los SIG, en los últimos años se han publicado gran cantidad de textos relacionados con el tema y que buscan ya sea presentar nuevas metodologías o campos para el uso de estas herramientas o introducir a nuevos interesados para convertirlos en usuarios capaces de sa-car provecho a la gigantesca gama de posibilidades que ofrecen la diversa variedad de programas de SIG, como es el caso del manual que se presenta a continuación.

Este texto constituye una de las primeras obras publicadas que se basa en la capacidad de la última plataforma SIG desarrollada por una de las principales compañías de software de procesamiento espacial como lo es ArcGIS de ESRI. Tal como lo índica su au-tor, este manual está dirigido de forma principal a personas sin mayores conocimientos previos que buscan profundizar sus conocimientos en el uso práctico de una herramienta muy completa como lo es ArcGIS.

Sin embargo, este manual de forma primaria busca introducir al lector al uso de SIG a través de una parte teórica donde se presentan elementos tan básicos como una introducción histórica de sus usos y la evolución de estos, las distintas definiciones que bus-can explicar sus capacidades, sus diversas y siempre crecientes aplicaciones y los elementos que componen los SIG.

Tras esta breve introducción teórica se comienzan a presentar los diversos pasos que se deben conocer para convertirse en un usuario con capacidad para manejar de forma eficiente cualquier SIG que se desee. Se explican de forma simple y didáctica las ventajas y desventajas de los dos principales métodos de organizar los datos espaciales en el espacio digital como son el formato vectorial y el formato raster. Se describen los principales usos que se le da a cada uno de estos formatos para que el usuario sepa en cuál de ellos desarrollará su trabajo en base a las necesidades de los objetivos que desee alcanzar. De la misma forma se explica la estructura que posee cada uno de los formatos de datos: puntos, líneas y polígonos en el vectorial y malla de celdas o pixeles en el raster. El almacenamiento de datos es tratado en profundidad en un capítulo donde se comienza presentando los tipos extraíble o fijo que se diferencian en la frecuencia con que los datos serán usados. También se explican los lenguajes en que los archivos ya digitalizados son almacenados y las diferencias entre los de formato vectorial y raster en relación a la cantidad de archivos de documentación que necesita cada formato para desplegar la información que contienen de forma correcta en el ámbito espacial.

La parte teórica del libro continúa con el capítulo principal donde se explica de forma muy superficial el manejo de datos espaciales que se puede llevar a cabo en la mayor parte de los programas de SIG existentes en el mercado. En el caso de entidades geográficas discretas (vectoriales) las unidades espaciales pueden ser analizadas según tipos de análisis de datos a través de operaciones por atributos, operaciones de distancia o localización y operaciones que utilizan topología espacial. Entre las operaciones que se pueden realizar con entidades geográficas continuas (raster) se encuentran métodos de álgebra de mapas, donde se aplican fórmulas a los valores de cada celda del archivo raster, y las operaciones espaciales entre las que se encuentran la interpolación de datos, el filtrado espacial, derivación de la topología superficial, y la visión desde puntos, sombras en el relieve e irradiancia, entre otras. A continuación el autor explica en forma más detallada los métodos de creación de superficies continuas, ellos representan la variación de atributos sobre el espacio y están basados en la interpolación de datos que es una técnica para predecir el valor de un atributo en espacios donde no se tiene una muestra a partir de mediciones en sectores cercanos. Los métodos de interpolación de datos se dividen a su vez en: globales y locales determinísticos. Se presenta también a los Modelos Digitales de Elevación (MDE) como un caso especial de superficie continua interpolada debido a que poseen una gran cantidad de usos en un SIG gracias a que la información de altitud que contienen puede utilizarse para infinidades de aplicaciones algunas de las cuales son mencionadas por el autor. Se explican las características y las ventajas y desventajas de los dos principales métodos para generar un MDE: la Red de Triángulos Irregulares o en inglés Triangulated Irregular Network (TIN) y la opción de geoestadística

mediante la aplicación de variogramas y kriging.

El capítulo de manejo de datos espaciales termina con una breve descripción del sistema de coordenadas que se utilizará en el caso que se desee georreferenciar datos, esto es el proceso utilizado para relacionar la posición de un objeto o superficie en un plano o en archivo raster o vectorial con su posición en la superficie terrestre, se explican los sistemas de coordenadas Geográfico y Planar, los datums y su conversión, el elipsoide terrestre, los tipos de proyecciones de los mapas, los componentes de los sistemas de coordenadas y finalmente la serie de proyección Universal Transverse Mercator (UTM) que es el sistema de coordenadas más común y conveniente que se usa en los SIG convirtiéndose en un estándar para el intercambio de información espacial en formato digital.

El siguiente capítulo presenta la última etapa del proceso de generación de un SIG que corresponde a la salida de datos, en esta etapa se presentan los resultados de los análisis y operaciones espaciales realizados a lo largo de todos los proceso antes descritos. El uso de mapas para presentar los resultados que otorga el uso de un SIG se convierte en el método por excelencia de representación gráfica de datos espaciales, estos pueden alcanzar un alto grado de sofisticación si el usuario es capaz de otorgar valores agregados a un mapa sin perder de vista que lo principal que este debe contener es la información básica que se está representando. Otros tipos de salidas que otorgan los SIG corresponden a las tablas donde se pueden observar los valores que están representados en los mapas y los gráficos, que resumen la información tabular de los ma-pas y la expresan en distintos formatos como barras, líneas, entre otras. Estos tipos de salidas pueden expresarse físicamente mediante la impresión de estos mediante impresoras o ploters o ser observados directamente desde la pantalla del computador para el análisis de su representación visual.

La parte teórica continúa con un capítulo dedicado a examinar cómo ocurren los errores dentro de los procesos que conllevan los datos espaciales dentro de un SIG y los efectos que estos pueden tener en los análisis de datos y la modelación de resultados. Se comienza presentando los tipos más comunes de errores que pueden observarse en un SIG, por ejemplo que los datos se encuentren en una ubicación incorrecta o que no estén a la escala adecuada para el análisis que se desea realizar, entre otros. Se explican los principales factores que afectan a la veracidad de los datos espaciales como la antigüedad, el área de cobertura, la densidad de las observaciones, los costos y el copyright, entre otros. Finalmente, se analiza el problema del tamaño ideal de pixel al rasterizar un archivo vectorial lineal mediante la aplicación del método de Heywood y la solución de los errores resultantes al rasterizar un mapa vectorial poligonal utilizando los métodos de Switzer o de Bregt.

En el último capítulo de la parte teórica de este manual se explican las metodologías que se utilizan para optimizar las tareas que acarrea la implementación de un SIG. Se definen las principales formas de optimización de tiempo y recursos en la utilización de un SIG de acuerdo a los tipos de datos de entrada que se utilicen en su desarrollo, las mejores formas de organizar el trabajo de procesado de los elementos digitalizados del SIG, el diseño gráfico adecuado según los objetivos de un mapa, la planificación dentro de la construcción de la base de datos y el manejo adecuado de los distintos programas existentes para la creación y manejo de un SIG de acuerdo a sus características, ventajas y desventajas.

De esta forma se da fin a la parte teórica del manual y comienza la sección práctica donde se explicará de forma asequible para principiantes, el uso de uno de los más

populares y utilizados programas de SIG existentes hoy como lo es el ArcGIS 9 de ESRI. En primer lugar, se realiza una introducción al programa presentando su historia y evolución a partir de los primeros programas creados por la empresa, se presenta la estructura de ArcGIS 9 de acuerdo a los diversos niveles de funcionalidad que otorgan los tres productos de este programa (ArcView, ArcEditor y ArcInfo ordenados de menor a mayor funcionalidad), las tres aplicaciones base de este programa: ArcCatalog explorador para el manejo de datos geográficos en el PC, ArcMap para la visualización, consulta y edición de datos, ArcToolbox que ofrece cientos de operaciones de geoprocesamiento, análisis, conversión de capas, entre otras funciones que aumentarán o disminuirán de acuerdo a la versión de ArcGIS que se tenga instalado, y las denominadas extensiones que permiten realizar tareas más extensivas y específicas como análisis tridimensional, geoprocesamiento de datos raster, entre otras. Las extensiones que hay disponibles en la actualidad son: 3D Analyst, Business Analyst, Data Interoperability, Geostatistical Analyst, Military Analyst, Network Analyst, Publisher, Schematics, Spatial Analyst, StreetMap, Survey Analyst, Tracking Analyst, ArcPress, ArcScan y ArcWeb Services.

El capítulo a continuación permite en-tender las principales características de la organización de datos mediante el uso de ArcCatalog. Esta herramienta permite la previsualización, administración y organización de los datos espaciales con lo cual el autor explica que se mejora mucho la funcionalidad del programa ya que en versiones anteriores no existía una herramienta semejante. El modo de trabajo de esta aplicación es semejante a la forma en que trabaja el Explorador de Windows con lo que se pueden arrastrar objetos desde este programa al res-to de las aplicaciones que completan Arc-GIS, hecho que ahorra bastante tiempo en el manejo de archivos. Se explica la forma en que se pueden trabajar los metadatos de los archivos, cómo se pueden crear datos espaciales nuevos, la conexión de carpetas con información espacial, entre otras funciones de ArcCatalog. También son presentados los distintos formatos de datos que pueden ser utilizados por los programas ArcGIS y sus características, siendo los principales el formato Shapefile y el de Geodatabase para el manejo de datos vectoriales y TIF o Grid para archivos de formato raster.

El uso de las herramientas básicas de ArcMap es el objeto del capítulo siguiente, en el cual Juan Peña explica las funciones principales que tiene la aplicación primaria de ArcGIS que permite el acceso, visualización y navegación de los datos espaciales, incluyendo funciones de análisis, gráficos e informes y una colección completa de herramientas de edición para crear y editar los datos geográficos. Así, se presentan la interfaz de ArcMap y el manejo que esta aplicación permite de las capas de información espacial, el uso de la tabla de contenidos, la administración de capas y grupos de capas, las funciones de los data frames y map documents. Se describen las funciones que permite el proceso de exploración visual de los datos geográficos o navegación como también las diversas herramientas y propiedades de visualización de los atributos espaciales como la capacidad de medir distancias, ejecutar hipervínculos o seleccionar entidades mediante selección directa o a través de filtros. A continuación el autor define las diversas formas de representar gráficamente los datos espaciales a través de selección de colores, patrones y símbolos. Presenta las diversas formas de simbolización de entidades, tipos de simbología y la diferenciación entre la visualización de valores cualitativos y cuantitativos. También se describen los métodos de etiquetado de entidades y sus ventajas y desventajas.

Uno de los capítulos más completos en cuanto a contenido es el que se ocupa de la entrada y manejo de datos a través de Arc-Map ya que presenta de forma básica pero didáctica y con el uso de gráficos e imágenes explicativas el uso de las diversas

herramientas que esta aplicación trae para la georreferenciación de imágenes, digitalización y edición de datos espaciales, edición de atributos, manejo de datos creados en un sistema CAD y consulta espacial con lo cual se presentan las principales funciones de este programa en una forma simple que atraerá a usuarios principiantes.

El autor dedica un capítulo a la integración de los datos espaciales a bases de datos externas y lo inicia señalando que una de las características de los SIG es la capacidad de trabajar con datos que poseen y no poseen un componente espacial con lo que el usuario debe tener conocimiento de las for-mas de relación entre ellas. Se presentan los formatos de tabla de ArcGIS, los métodos de visualización, manejo y consulta de ellas, cómo se crea una tabla de datos, las formas de añadir y borrar campos, registros y atributos, la posibilidades de conexión con bases de datos, la representación de coordenadas X e Y a partir de una tabla, y las relaciones entre tablas mediante el uso de las herramientas de Join y Relate.

Las herramientas para el análisis de datos espaciales son tratadas con detalle ya que se utilizan para dar respuesta a cuestiones particulares o soluciones a un problema concreto. Así en este capítulo se explica el uso de herramientas como el análisis de proximidad, el análisis de recubrimiento, el cálculo de áreas, perímetros y coordenadas, la generación de un MDE mediante el uso de un TIN, y la forma de hacer análisis geoestadístico a través del uso de kriging.

El capítulo siguiente describe las herramientas que incluye la otra aplicación de ArcGIS como lo es ArcToolbox y hace una superficial explicación de sus funciones y la forma de generar modelos mediante su combinación. Finalmente se presentan las for-mas para presentar los datos espaciales con el uso de ArcMap para generar mapas, gráficos o informes. Así se presentan de forma básica las diversas aplicaciones que incluye ArcGIS y sus funciones principales sin ahondar demasiado en aspectos secundarios de interés para usuarios avanzados o expertos.

La tercera parte del libro se dedica a explicar una serie de ejercicios prácticos para ArcGIS 9 que se complementan con el uso de un CD interactivo que viene con el libro. Estos ejercicios son explicados paso por paso y se basan en las operaciones enseñadas en la sección práctica del texto.

Este libro puede ser considerado un manual puesto que la mayor parte de su contenido ahonda en forma básica las metodologías y opciones que presenta el SIG ArcGIS 9 y sus distintas aplicaciones y herramientas. Por eso se hecha de menos la explicación un poco el aspecto de gestión del territorio que se menciona en su título puesto que no se presentan métodos de aplicación de estos programas a este ámbito de las ciencias espaciales más allá de las herramientas básicas que incluye el SIG presentado. Sin embargo para un usuario que se inicia en el campo de los sistemas de información geográfica este libro puede ser una ayuda ya que aparte de introducir el uso de ArcGIS, permite conocer un poco más de la evolución y los usos que pueden tener estos programas en la parte teórica del libro.

Las tres partes en que en libro se divide tienen sentido lógico puesto que va desde lo principal que hay que conocer respecto a los SIG hasta el manejo básico de uno de los más completos que existen hoy en el mercado. Es así como esta obra se presenta como un manual muy actualizado, sencillo y gracias a sus características didácticas dirigido a usuarios que se inician en el siempre evolutivo mundo de los SIG.

## **Referencias bibliográficas**

OTERO, I. Paisaje, Teledetección y Sig. Madrid: Fundación Conde del Valle de Salazar, 1999.

GUTIERREZ, J. y GOULD, M. Sig: Sistemas de Información Geográfica. Madrid: Editorial Síntesis, 1994.